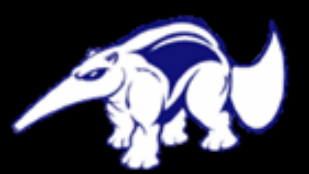

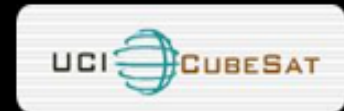

# UNIVERSITY OF CALIFORNIA, IRVINE

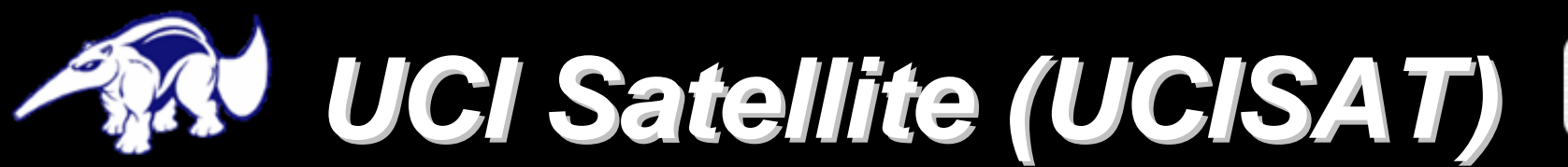

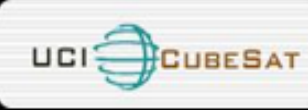

#### **Mission:** Launch UCISAT-1 into LEO to capture Earth images with CMOS payload

**Int'l Collaborator:** Aoyama Gakuin University

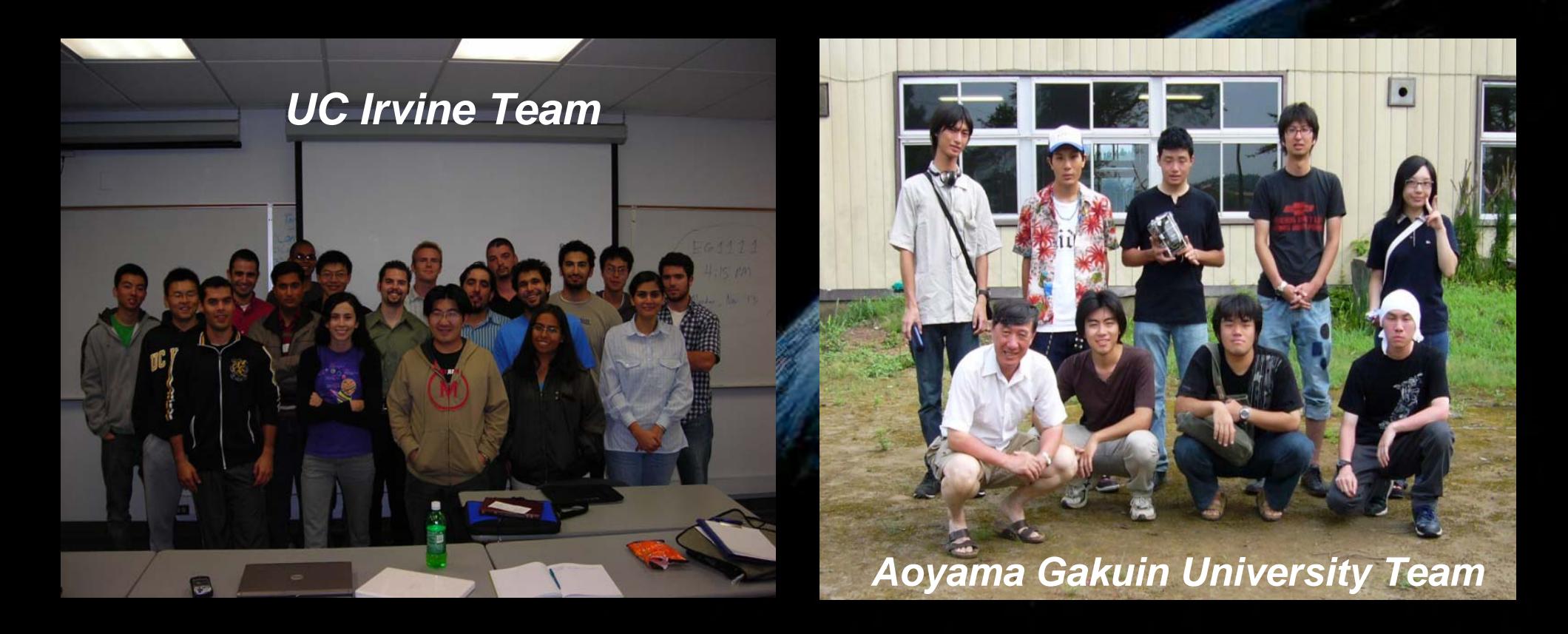

## *UCI Satellite (UCISAT) UCI Satellite (UCISAT)*

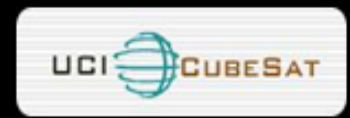

#### **Subsystems:**

- \*Attitude Control (ADCS)
- Communications
- C&DH
- Payload (CMOS)
- Power
- Structures

### **Specs:**

- 1200 baud, 437.405 MHz downlink
- 1/2 wavelength dipole antenna
- 350g Aluminum structure (6061/7075)
- 5 triple-junction Emcore solar cells
- 2 3.7 V Li-Ion batteries
- Low-power magnetic torquer panels
- Thermistors for thermal monitoring

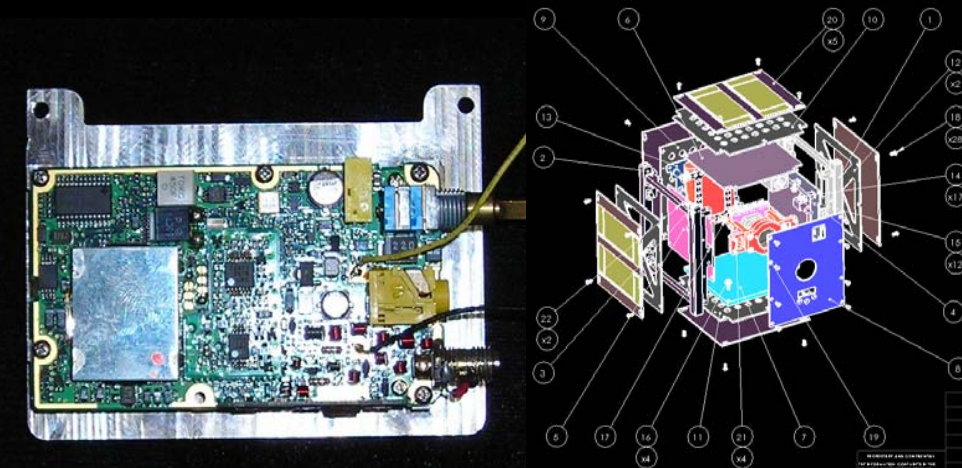

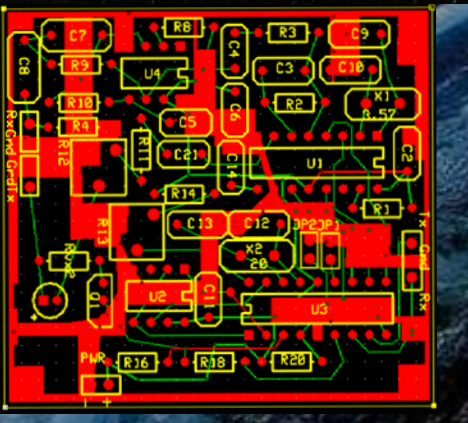

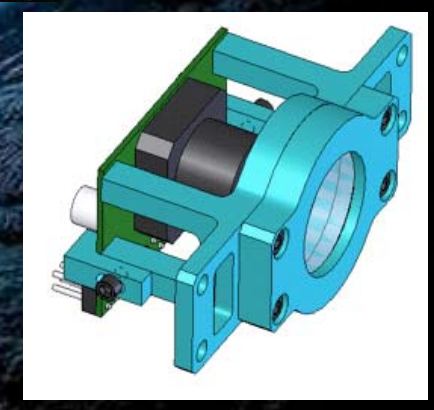

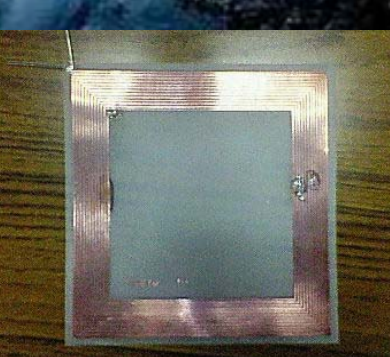

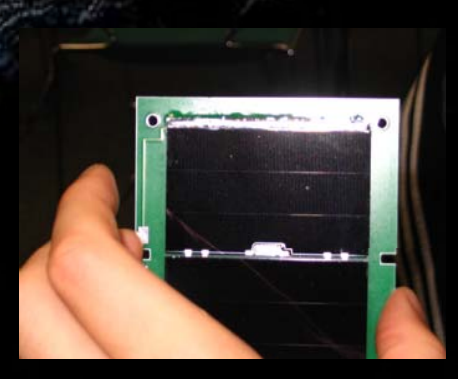

## *UCI Satellite (UCISAT) UCI Satellite (UCISAT)*

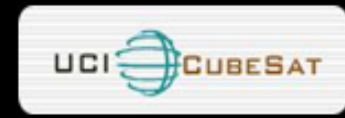

#### **Status:**

- On-board communications manufactured & tested
- Ground station assembled and operational
- CMOS capturing and storing images
- Power PCB layout on next rev
- ADCS and C&DH hardware undergoing simulations/testing before design is finalized

#### **Launch:**

Seeking launch aboard Dnepr III in late 2008

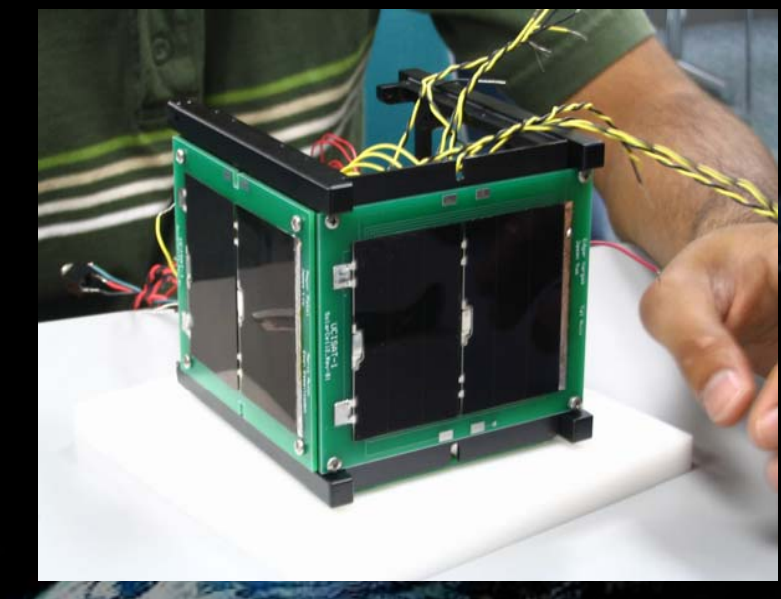

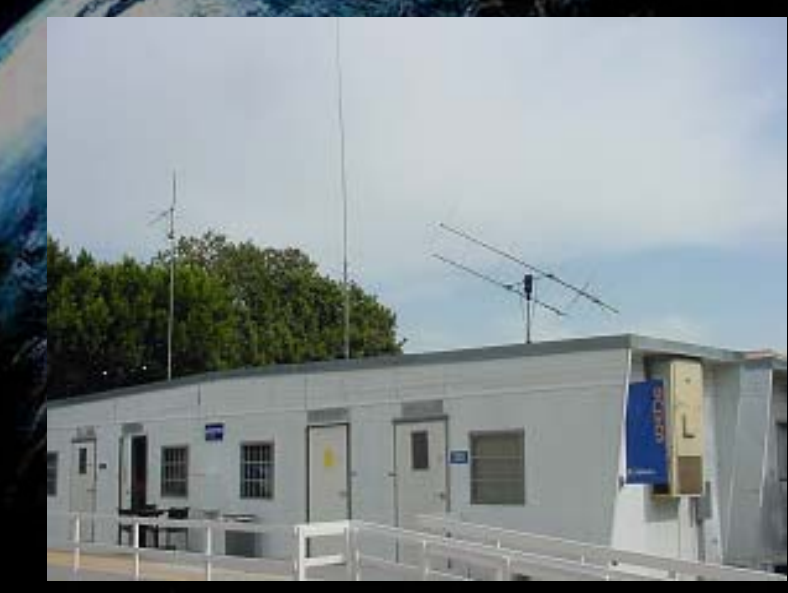

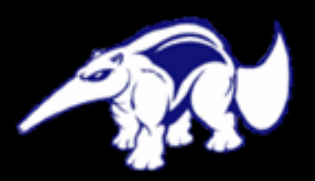

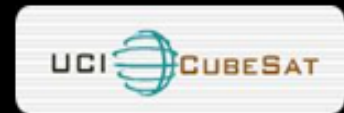

## UCISAT-1 Failure Recovery System

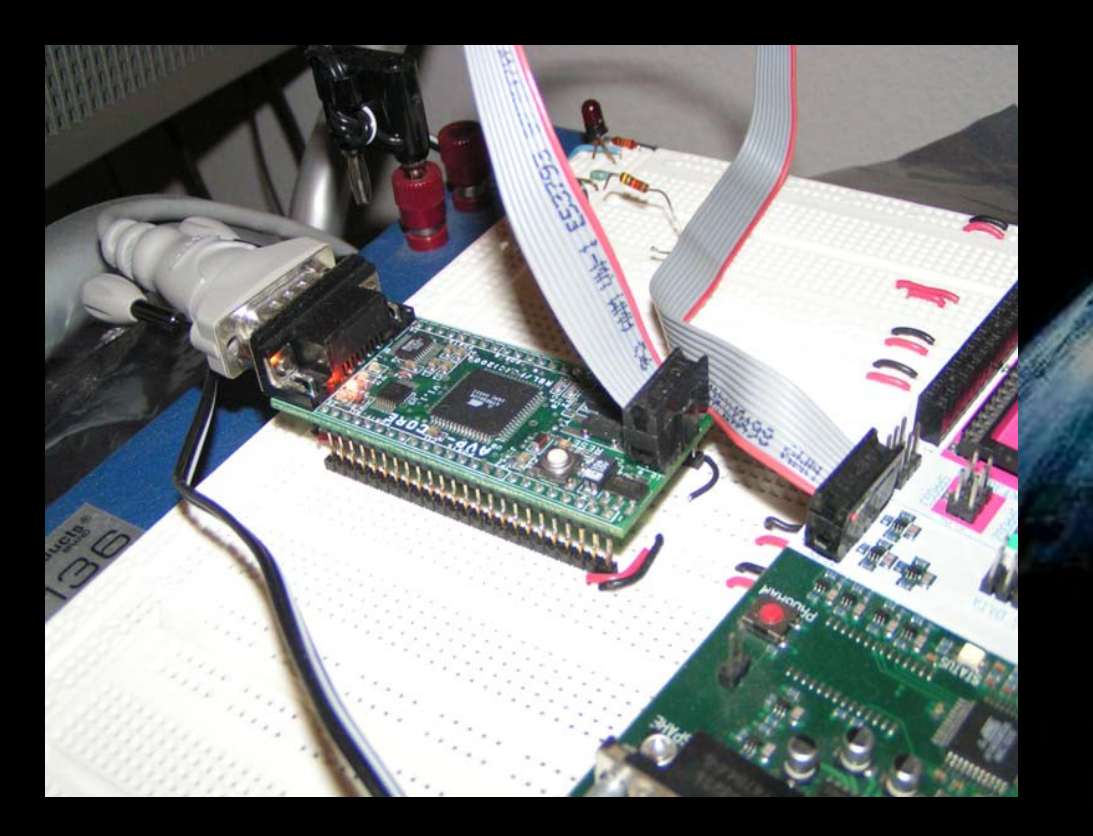

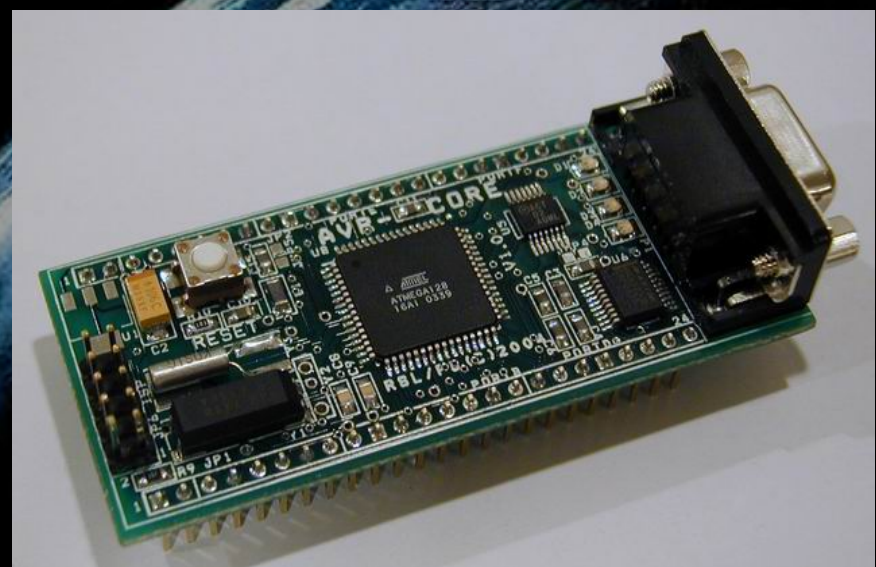

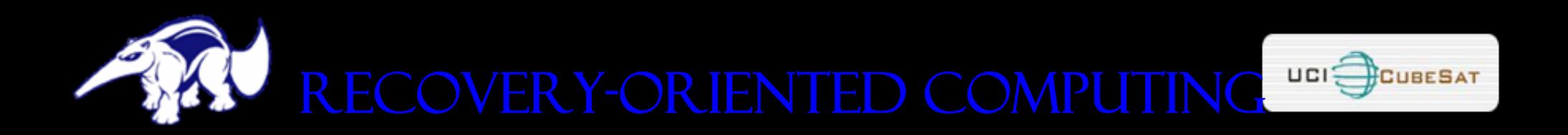

- » Murphy's law: "Whatever can go wrong, will go wrong"
- » Software has not evolved to deal with our world: Computers crash, servers go down, DATA IS LOST...THAT IS REALITY.
- »RECOVERY DESIGN SPACE:  $AVAILABILITY = MTTF / (MTTF + MTTR)$ Decreasing MTTR increases system availability
- » Building systems that recover effectively from failures may be more viable than aiming for systems that never fail.
- »RECOVERY IS NOT IMMUNE TO FAILURES EITHER!

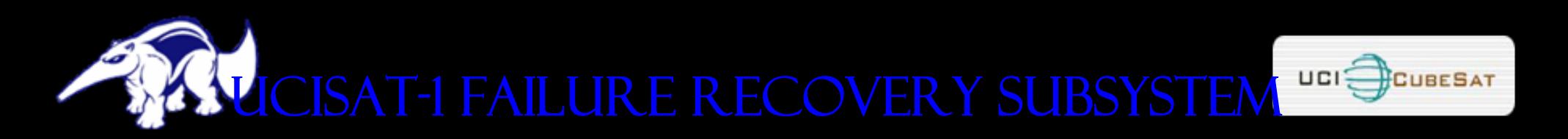

#### » Diagnostics

- » Diagnostics will check for functionality of subsystems (sensors, power subsystem, CAMERA ETC)
- » Crash recovery and firmware crash **DETECTION** 
	- » Watchdog timer resets uC in case of a firmware lock up
	- » Software crash incidence statistics kept in microcontroller's internal EEPROM
- » On-orbit firmware updates
	- » Satellite capable of receiving firmware **UPDATES**
	- » Firmware update stored temporarily in external memory

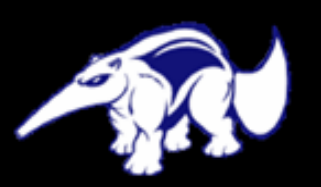

### On-Orbit Firmware Updates

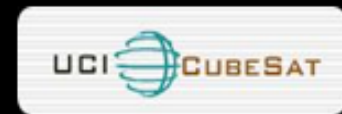

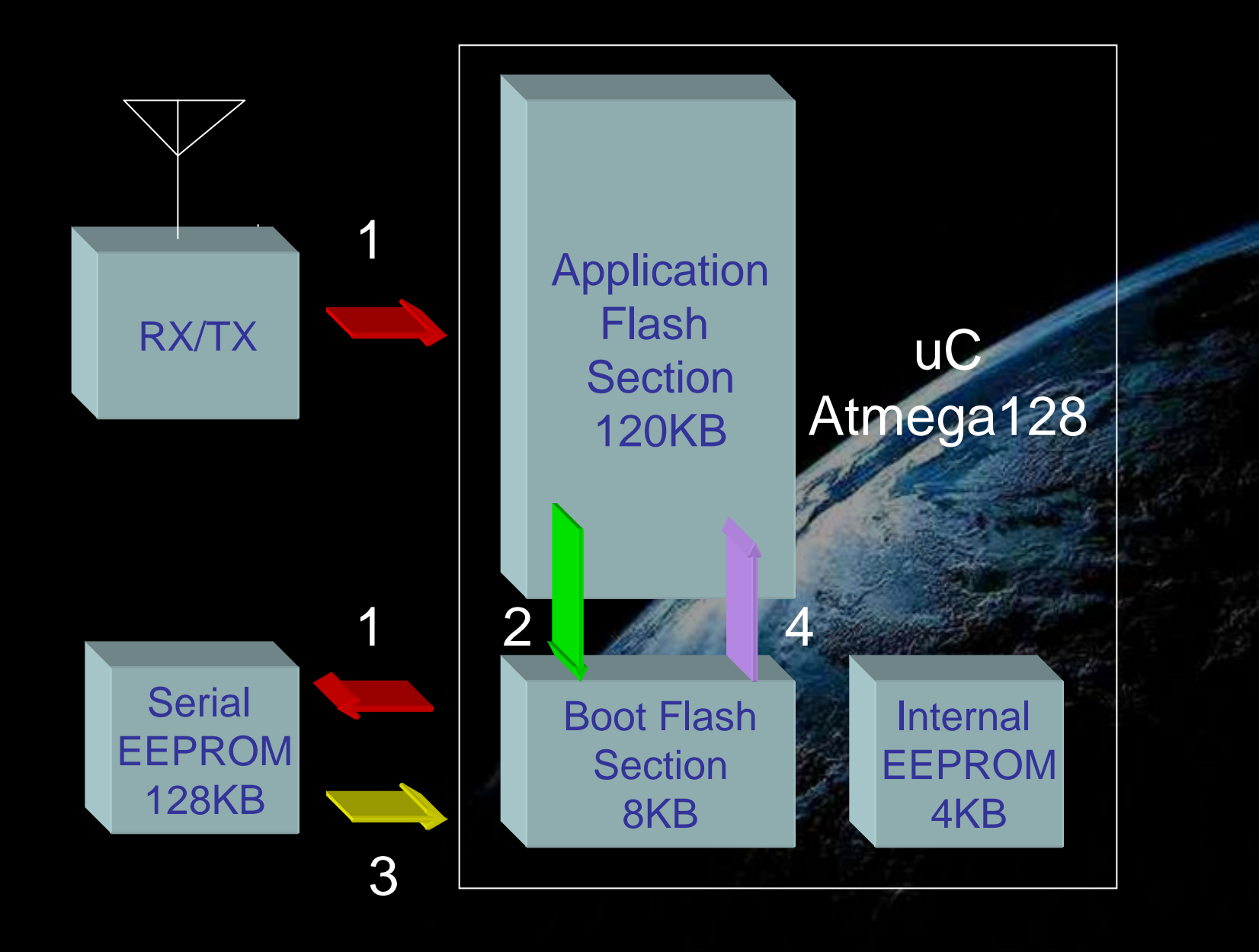

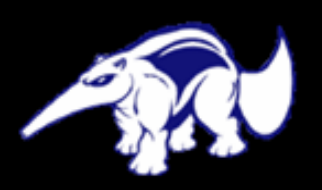

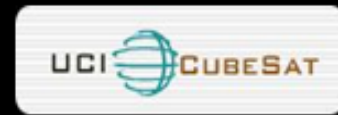

#### »**STATUS**

- » Successfully able to update microcontroller firmware via serial port
- » New firmware loaded using X-modem PROTOCOL (TEMPORARY IMPLEMENTATION FOR<br>TESTING PURPOSES ONLY)

#### » Testing performed

» Simulated power failures/glitches during firmware download into microcontroller's internal flash

#### » Work to be done

- » Firmware signature/checksum verification
- » Implement immunity to power failures/glitches and communication disruptions during firmware upload into external EEPROM**Henry Samueli School of Engineering**
- » Implement 2nd line of defense

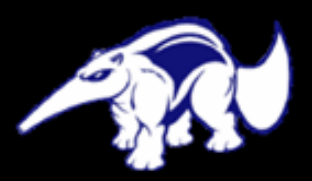

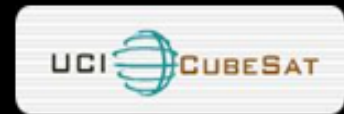

## UCISAT-1 Development Using Programmable Logic Devices

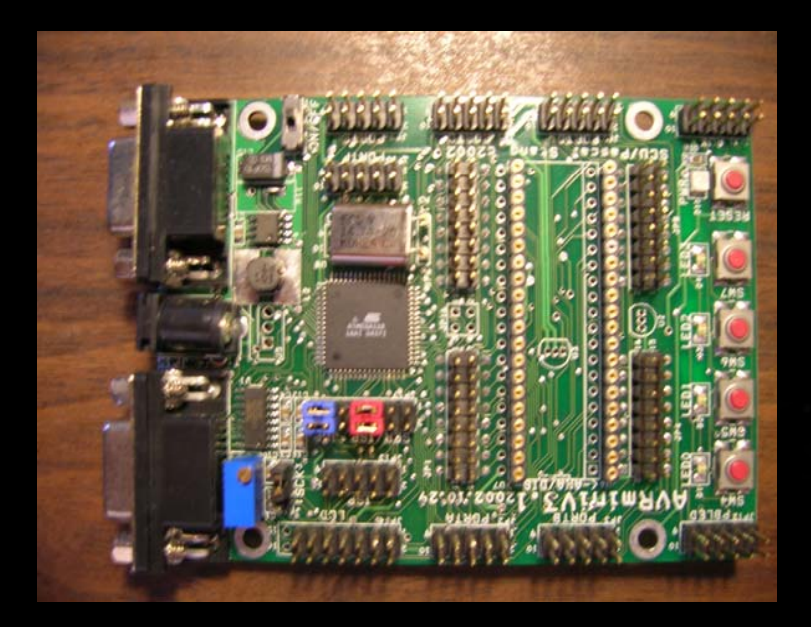

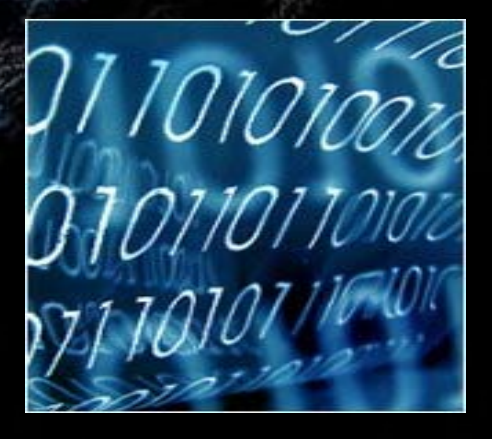

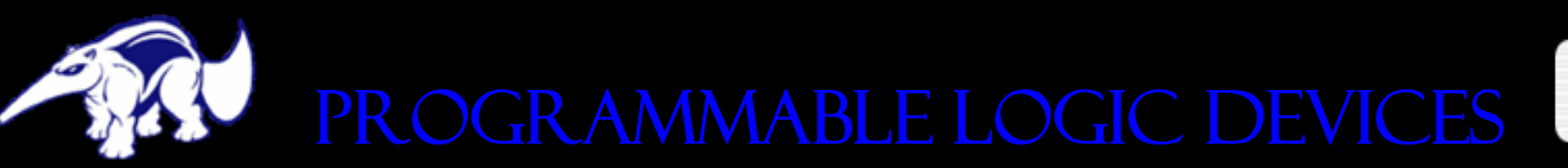

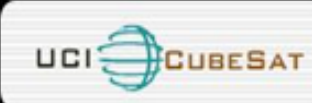

### **OVERVIEW**

- » Programmable logic devices are discrete components which contain a collection of GATE ELEMENTS
- » Gate elements are arranged along network grid lines, and can be dynamically connected to create a user-specified circuit system upon startup at the time of device start up
- » Circuit connection map is stored, loaded, and run by way of a system-programmed **FIRMWARE**

#### Application

- » Complexity of the logic design is limited only by the abilities of the programmer
- » For nearly every design there exists a device well suited to perform the intended tasks
- » The most helpful design using PLD capabilities is the asynchronous parallel event processor

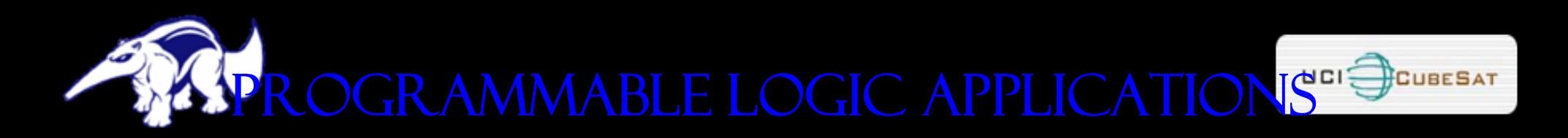

#### PLDS CAN BE USED FOR THREE CATEGORIES OF TASKS:

- *1. EASE OF DEVELOPMENT:* A SINGLE PLD CAN BE substituted for many individual hardwired logic components. Fewer system components means a simpler hardware design.
- 2. HIGH SPEED CO-PROCESSING: A PLD CAN BE USED TO TO interface with simpler microcontrollers to perform intensive and repetitive DSP tasks. This provides an efficient use of resources in RESTRICTIVE OPERATING ENVIRONMENTS (SUCH AS A<br>CUBESAT)
- *3. CUSTOM END-TO-END DEVICE SOLUTIONS:* PLDS CAN BE used to create custom hardware devices with a minimum usage of microcontroller resources and a minimum of system components

…or all three simultaneously!

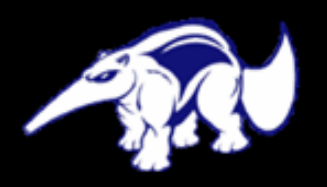

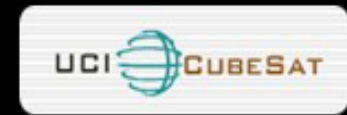

#### Entire firmware can be synthesized from LOGIC DIAGRAMS

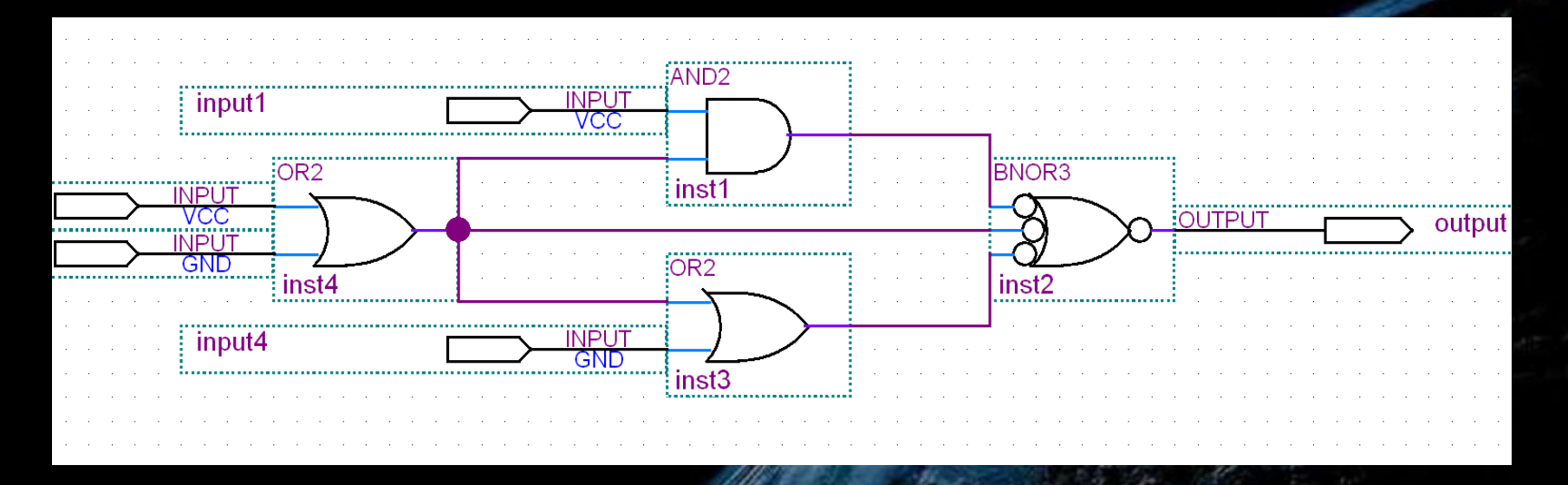

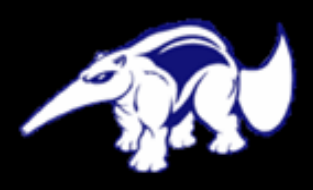

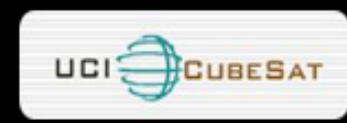

- » Symbolic coding is easy for beginners, there are limits to complexity from human error
- » VHDL or Verilog can be used to tap the abilities of a modern programming language (function calls, element reusability, shared state variables, iterative procedures)

OUTPUT WIRE [7:0] C, input wire [7:0] B, input wire [7:0] A, input wire clock

always @(posedge clock) BEGIN  $C = A + B;$ **END** 

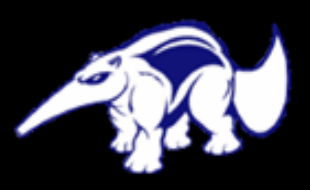

#### PLD Case Examples

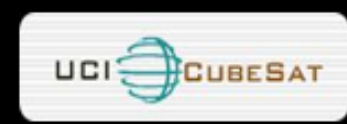

- » Conventional design techniques requires many devices statically configured at the time of board and back plane design
- » This process limits flexibility from a completed design, and can stress the limited resources of a small sat environment

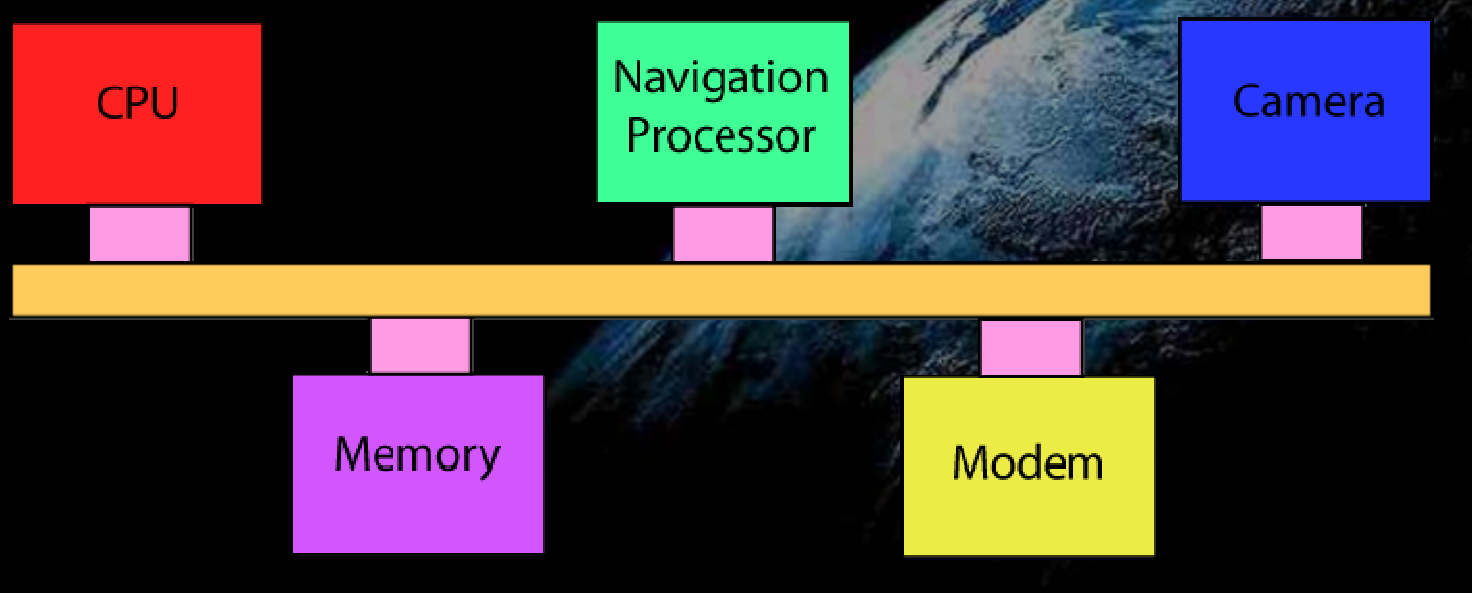

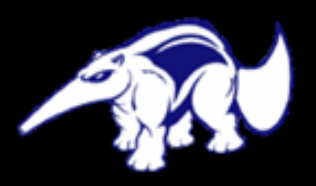

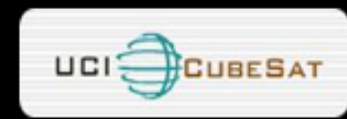

#### Case Example: Back Plane

- » Many CubeSat designs employ communications between multiple design subsystems. Using an interfacing back plane can allow for system-to-system communications
- » Conventional back planes require extensive arbitration protocols or device interfaces hardwired into the back plane **BOARD**
- » Using a Programmable Logic Device new data interfaces can be dynamically created during development updates
- » Dynamic interface reconfiguration allows FOR ERRORS IN HARDWARE DESIGN **BE**<br>**School of Engineering** corrected in software

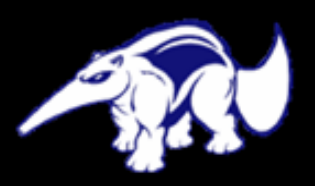

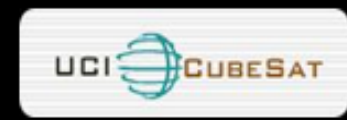

#### Case Example: Softmodem

- » Programmable Logic Devices can be used to implement the design of high bandwidth devices otherwise infeasible to implement with conventional processors because of resource limitations.
- » A softmodem is just such an example; modem devices require constant and intensive processing attention infeasible with a simple micro controller
- » Using a PLD type device, the entire modem can be implemented using nothing more than the PLD and some analog conversion **HARDWARE Henry Samueli School of Engineering**

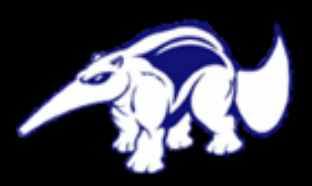

#### PLD Case Examples

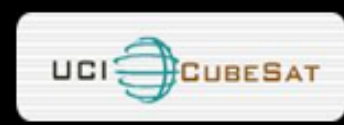

- » New CPLD based design requires no knowledge of interfacing protocols or modes of operation at the time of hardware design
- » Hardware components are consolidated and synthesized within the CPLD (and generally perform BETTER THAN THEIR DISCRETE COUNTERPARTS)
- » The entire mode of operation of the CPLD can be reprogrammed dynamically in seconds

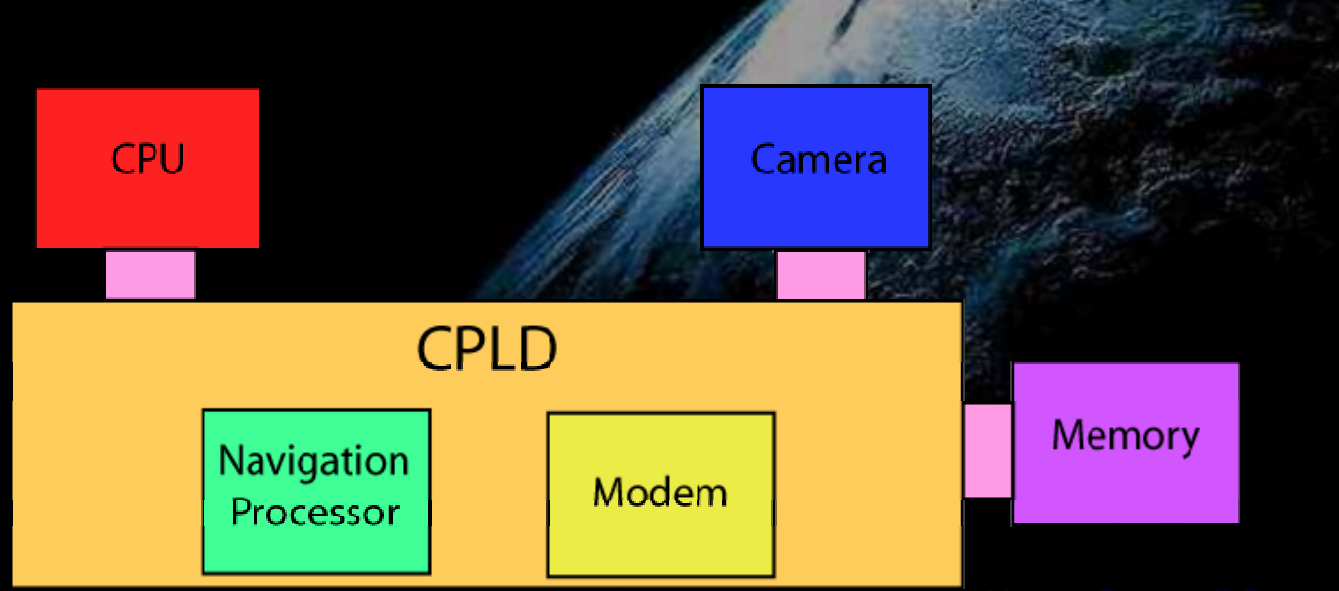

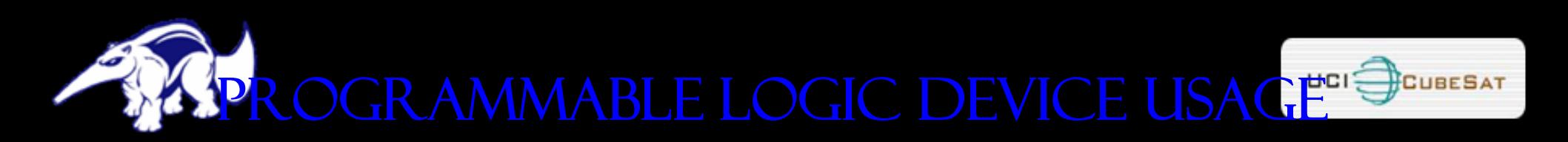

#### What does it take to use a Programmable Logic Device?

- » Many offerings are available in the form of PLDs, CPLDs, and FPGAs from Xilinx and Altera
- » Devices can be programmed graphically or using higher level code (Verilog or VHDL)
- » From a hardware perspective, most small devices are single chip solutions, minimally requiring only power and data lines to your other devices to operate
- » Optionally, interfaces can be added to program the device on the bench, or in-orbit as a slave device to a microcontroller (like Juan's firmware updates example)

### References / Acknowledgements

### Referenc

ES

 The Berkeley/Stanford Recovery-Oriented Computing Project http://roc.cs.berkeley.edu/

Procyon AVRlib C-Language Function Library for Atmel AVR Processors Written by Pascal Stang http://hubbard.engr.scu.edu/embedded/awr/a

Open Cores http://www.opencores.org

Acknowledgeme **NTS** Advisors: Professors Benjamin Villac, Derek Dunn-Rankin, and A.K. Hayashi **Henry Samueli School of Engineering** 

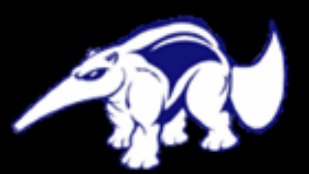

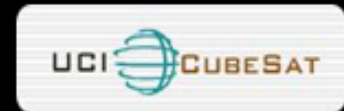

# UNIVERSITY OF CALIFORNIA, IRVINE

### QUESTIONS?